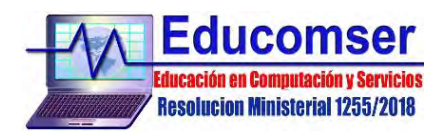

## **CURSO de WORDPRESS**

Crea y gestiona tu SITIOS WEB sin necesidad de tener conocimientos previos

## **CONTENIDO**

- 1. Cuenta o Instalación de WordPress
	- a. Alojamiento en WordPress.com
	- b. Instalación de WordPress en el servidor propio
- 2. Interfaz de WordPress
	- a. Acceder al escritorio
	- b. Escritorio o Dashboard
	- c. Usuarios de la página web o blog
	- d. Perfil de usuario
- 3. Apariencia y secciones
	- a. Secciones de un sitio hecho con WordPress
	- b. Apariencia del sitio Web
	- c. Cabecera
	- d. Barra superior (páginas)
	- e. Características estéticas del contenido
	- f. Pie de página
	- g. Otros esquemas de página
	- h. Modificaciones en el sitio Web
- 4. Elección de plantillas
	- a. Plantillas gratuitas para su sitio alojado en WordPress.com
	- b. Descarga, instalación en dominio e instalación en WordPress.com
	- c. Opciones de personalización
	- d. Tipos de Widgets
- 5. Tipos de contenido en WordPress
	- a. Administrar categorías
	- b. Publicar entradas
	- c. Elementos de creación de una página
	- d. Creación de páginas
	- e. Tipos de contenido
	- f. Opciones de publicación
	- g. Administrar páginas
	- h. Insertar recursos multimedia
	- i. Enlaces
- 6. Optimización de WordPress
	- a. Descarga de plugins
	- b. Instalación y administración de plugins
	- c. Estética y funcionalidad del sitio